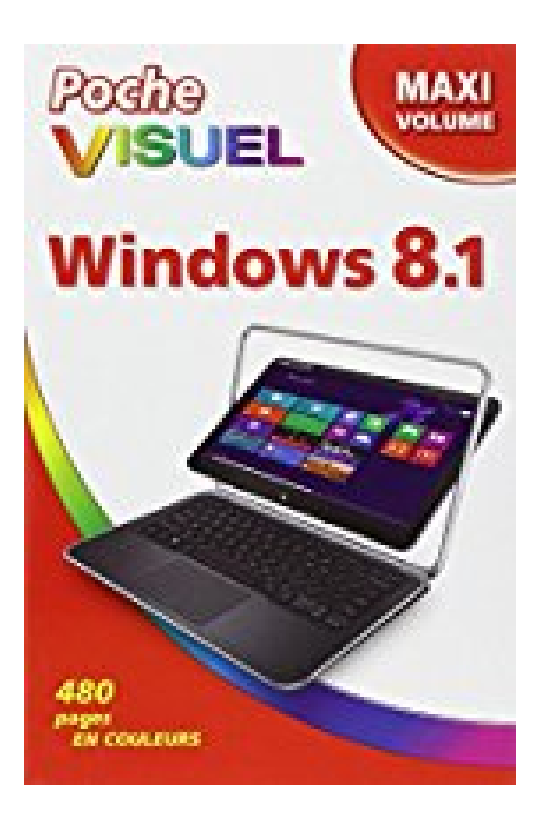

# **Poche visuel Windows 8.1, Maxi Volume**

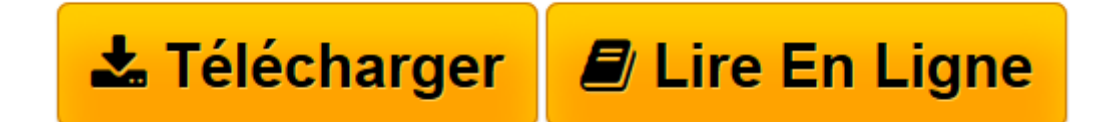

[Click here](http://bookspofr.club/fr/read.php?id=2754056009&src=fbs) if your download doesn"t start automatically

# **Poche visuel Windows 8.1, Maxi Volume**

Paul MCFEDRIES

**Poche visuel Windows 8.1, Maxi Volume** Paul MCFEDRIES

**[Télécharger](http://bookspofr.club/fr/read.php?id=2754056009&src=fbs)** [Poche visuel Windows 8.1, Maxi Volume ...pdf](http://bookspofr.club/fr/read.php?id=2754056009&src=fbs)

**[Lire en ligne](http://bookspofr.club/fr/read.php?id=2754056009&src=fbs)** [Poche visuel Windows 8.1, Maxi Volume ...pdf](http://bookspofr.club/fr/read.php?id=2754056009&src=fbs)

# **Téléchargez et lisez en ligne Poche visuel Windows 8.1, Maxi Volume Paul MCFEDRIES**

480 pages

Extrait

Windows 8.1 démarre automatiquement avec votre ordinateur. Selon la configuration de Windows, l'écran d'ouverture de session peut apparaître.

(...)

Pour vous assurer que personne n'utilise votre ordinateur sans votre autorisation, Windows 8.1 vous invite à définir un nom d'utilisateur et un mot de passe au tout premier démarrage, lors des étapes de configuration. À chaque démarrage, Windows 8.1 affiche l'écran d'ouverture de session, où vous tapez vos nom d'utilisateur et mot de passe pour continuer.

(...)

INTRODUCTION À WINDOWS 8.1

Le système d'exploitation Windows 8.1 inclut de nombreux outils, applications et ressources.

#### Travaillez plus efficacement

Grâce à Windows 8.1, exécutez des programmes (ou applications) qui rendent votre travail plus efficace. Rédigez vos lettres et vos notes de service avec un traitement de texte, effectuez des calculs à l'aide d'un tableur et stockez des informations dans une base de données. Windows 8.1 intègre certains de ces programmes, comme WordPad (chapitre 8). D'autres s'achètent et s'installent séparément.

Créez et retouchez des images

Windows 8.1 dispose de nombreuses fonctions de traitement d'images. Vous pouvez créer entièrement les images, les importer d'un scanneur ou d'un appareil photo numérique, les télécharger via Internet. Les images acquises ou créées peuvent être modifiées, imprimées ou envoyées par courrier électronique. Consultez le chapitre 6 pour plus d'informations.

# (...) Présentation de l'éditeur

Jamais perdu, toujours guidé, ce solide Poche Visuel propose un parcours pratique et très illustré de tout ce que vous avez besoin de savoir pour bien débuter avec Windows 8.1 : Découvrir le nouveau Bureau et la barre des tâches Utiliser l'interface UI et les gestes tactiles Utiliser l'interface Bureau et le Volet des applications Lancer des programmes et des applications Parcourir le contenu de l'ordinateur Gérer les dossiers et fichiers Ajouter des programmes à l'ordinateur Créer des comptes utilisateurs et se connecter à Internet Naviguer sur le Web avec Internet Explorer Échanger des courriels Écouter de la musique Gérer les photos numériques Regarder des vidéos Personnaliser l'interface de Windows 8.1 Installer des applications Partager l'utilisation de l'ordinateur Améliorer les performances du matériel Sauvegarder les données et sécuriser l'ordinateur. Biographie de l'auteur

Paul McFedries est auteur de nombreux livres dans la collection Poche Visuel, en particulier des livres consacrés à Windows et à Mac OS mais aussi iPhone et iPad. Rédiger des livres pour Wiley est sa principale activité.

Download and Read Online Poche visuel Windows 8.1, Maxi Volume Paul MCFEDRIES #SPHBND7MUC8

Lire Poche visuel Windows 8.1, Maxi Volume par Paul MCFEDRIES pour ebook en lignePoche visuel Windows 8.1, Maxi Volume par Paul MCFEDRIES Téléchargement gratuit de PDF, livres audio, livres à lire, bons livres à lire, livres bon marché, bons livres, livres en ligne, livres en ligne, revues de livres epub, lecture de livres en ligne, livres à lire en ligne, bibliothèque en ligne, bons livres à lire, PDF Les meilleurs livres à lire, les meilleurs livres pour lire les livres Poche visuel Windows 8.1, Maxi Volume par Paul MCFEDRIES à lire en ligne.Online Poche visuel Windows 8.1, Maxi Volume par Paul MCFEDRIES ebook Téléchargement PDFPoche visuel Windows 8.1, Maxi Volume par Paul MCFEDRIES DocPoche visuel Windows 8.1, Maxi Volume par Paul MCFEDRIES MobipocketPoche visuel Windows 8.1, Maxi Volume par Paul MCFEDRIES EPub

# **SPHBND7MUC8SPHBND7MUC8SPHBND7MUC8**